## **Computing Learning Journey**

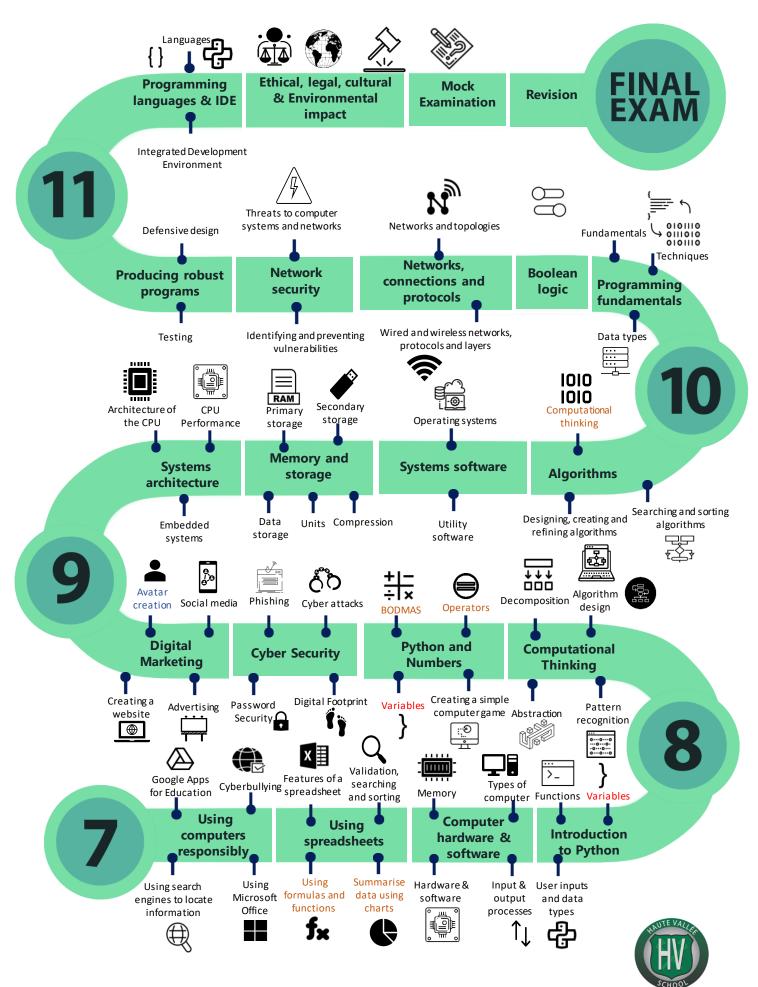